## **Définition du système**

Un capteur ou plus, en combinaison avec un module de contrôle de température et des modules relais, forment un système de chauffe ou de refroidissement puissant. Les différents capteurs sont réglables, pilotables et programmables depuis plusieurs endroits en utilisant notre module de contrôle de température. Les capteurs peuvent également être pilotés depuis un ordinateur (voir option ci-dessous).

## **Les possibilités du système**

- Contrôle de la température de chaque pièce ou de chaque capteur.
- $\checkmark$  Programmation d'une température antigel/régime de nuit/régime de jour/confort pour chaque capteur.
- Attribution d'un nom à chaque capteur. Le nom s'affichera sur le module de contrôle de température ou sur l'ordinateur.
- Réglage manuelle de la température de chaque pièce.
- Création de zones de température (rez-de-chaussée, premier étage…).
- Affichage de l'histogramme de température (températures minimale/maximale et le temps d'enclenchement du chauffage) pour chaque capteur/pièce.
- Activation de l'alarme de température basse/haute pour chaque capteur.
- Activation d'une alarme de lever/coucher.
- Activation de contacts relais pour le chauffage, la pompe, le climatiseur, le ventilateur de chauffe rapide, l'alarme de température.
	- Commutation entre les modes off, régime de nuit, régime de jour, confort à l'aide de :

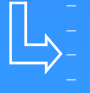

un bouton local sur chaque capteur du système Velbus®

- plusieurs programmes journaliers/hebdomadaires sur chaque capteur/zone
- temporisation (réglable) sur chaque capteur/bouton local du système. l'alarme de lever/coucher sur chaque capteur/zone.

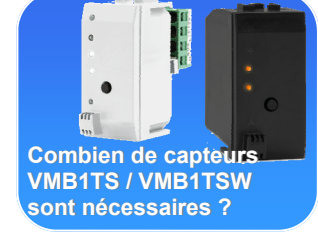

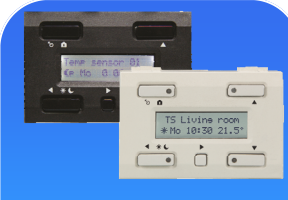

**Combien de contrôleurs Combien VMB1TC / VMB1TCW sont nécessaires ?**

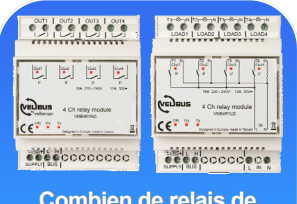

**Combien de relais de relais de**  sortie 4 canaux<sup>\*</sup> **VMB4RYNO / LD sont nécessaires ?**

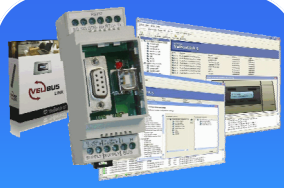

**OPTIONNEL Interface PC pour une configuration aisée. configuration aisée.**

## **Ce dont vous avez besoin Ce dont vous avez besoin :**

Un système de base ne nécessite qu'un seul capteur. Pour plus de facilité dans l'emploi, utilisez un capteur dans chaque pièce à contrôler (max. 32 capteurs).

**Conseil :** Installez des capteurs supplémentaires dans p.ex. le garage, le sous-sol, le grenier, la boîte à fusibles, ou à proximité de la plomberie pour le monitorage de la température et l'activation de l'alarme (alarme antigel).

Ces capteurs sont de petits thermostats a part entière qui peuvent actionner des relais Velbus. Tous les réglages sont mémorisés dans la mémoire non volatile du capteur.

Au moins un module de contrôle pour la configuration, le monitorage et la programmation $\binom{1}{1}$ .

**Tuyau :** Un deuxième module de contrôle, p.ex. dans la chambre à coucher, s'avère pratique. Le programme de minuterie des contrôleurs sera automatiquement synchronisé.

(\*)Il est possible de configurer et de monitorer les capteurs depuis un ordinateur lorsque la programmation de temporisation n'est pas nécessaire (voir ci-dessous).

Il y a plusieurs possibilités de commutation.

- Il vous faudra au moins 1 contact, excepté pour le monitorage.
- pour chaque valve de chauffage ou chauffage électrique dans chaque pièce
- pour l'allumage du chauffage central en régime de jour/nuit
- pour l'allumage/l'extinction du climatiseur central
- pour le pilotage de la pompe de circulation du chauffage central
- pour le pilotage d'un ventilateur de chauffe/refroidissement rapide supplémentaire
- pour le pilotage d'une lampe d'alarme (alarme de température haute/basse)

\*Remarque : Un relais monocanal type VMB1RY à contact NO/NC est également disponible.

Tous les modules sont manuellement programmables, mais la configuration depuis un ordinateur s'avère plus pratique.

Choisissez entre les interfaces USB et RS232. Interfaces disponibles : VMB1USB (USB), VMB1RS (RS232) et VMBRSUSB (USB+RS232). Le logiciel VelbusLink est à télécharger gratuitement.

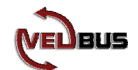

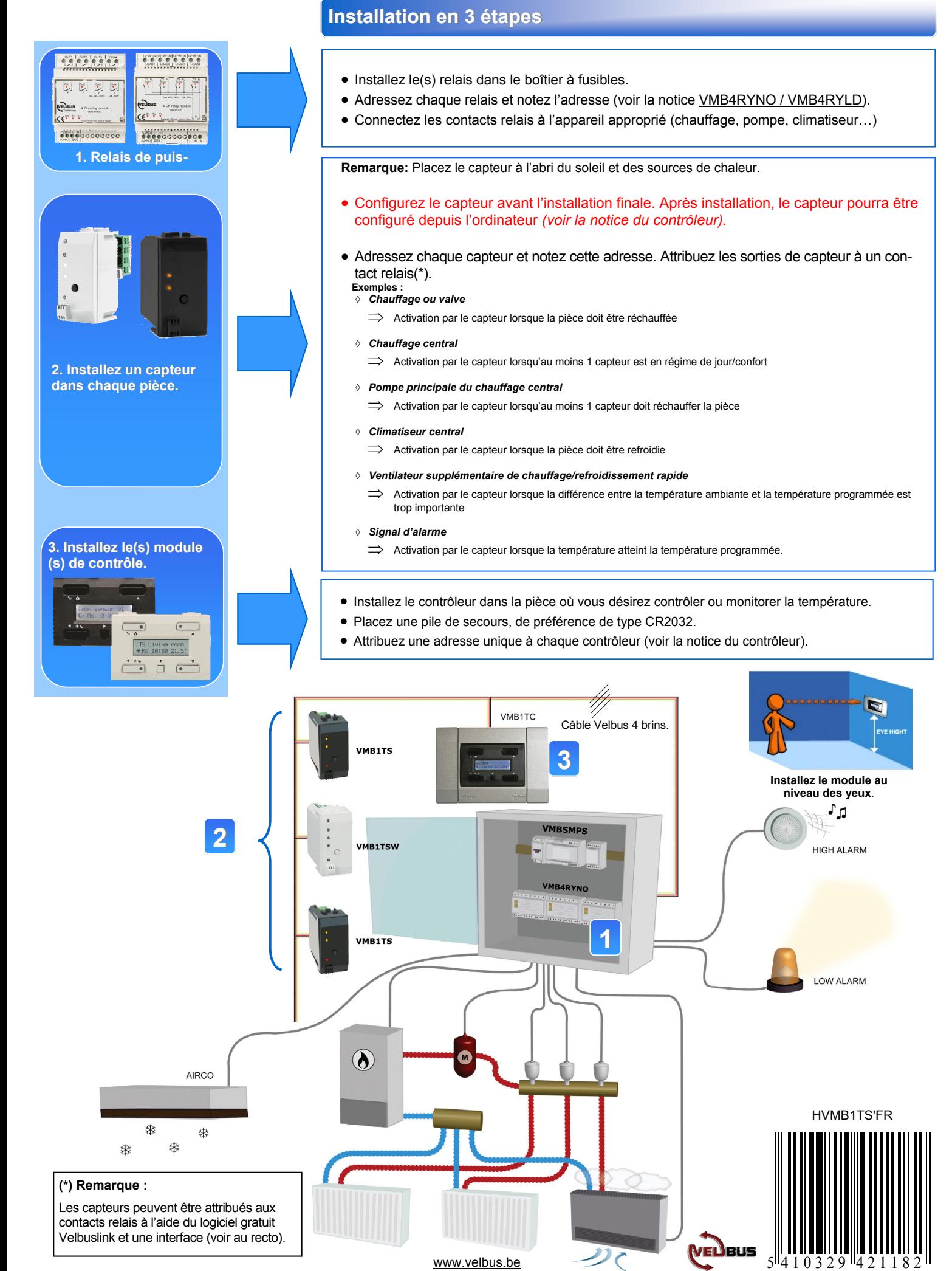

www.velbus.be